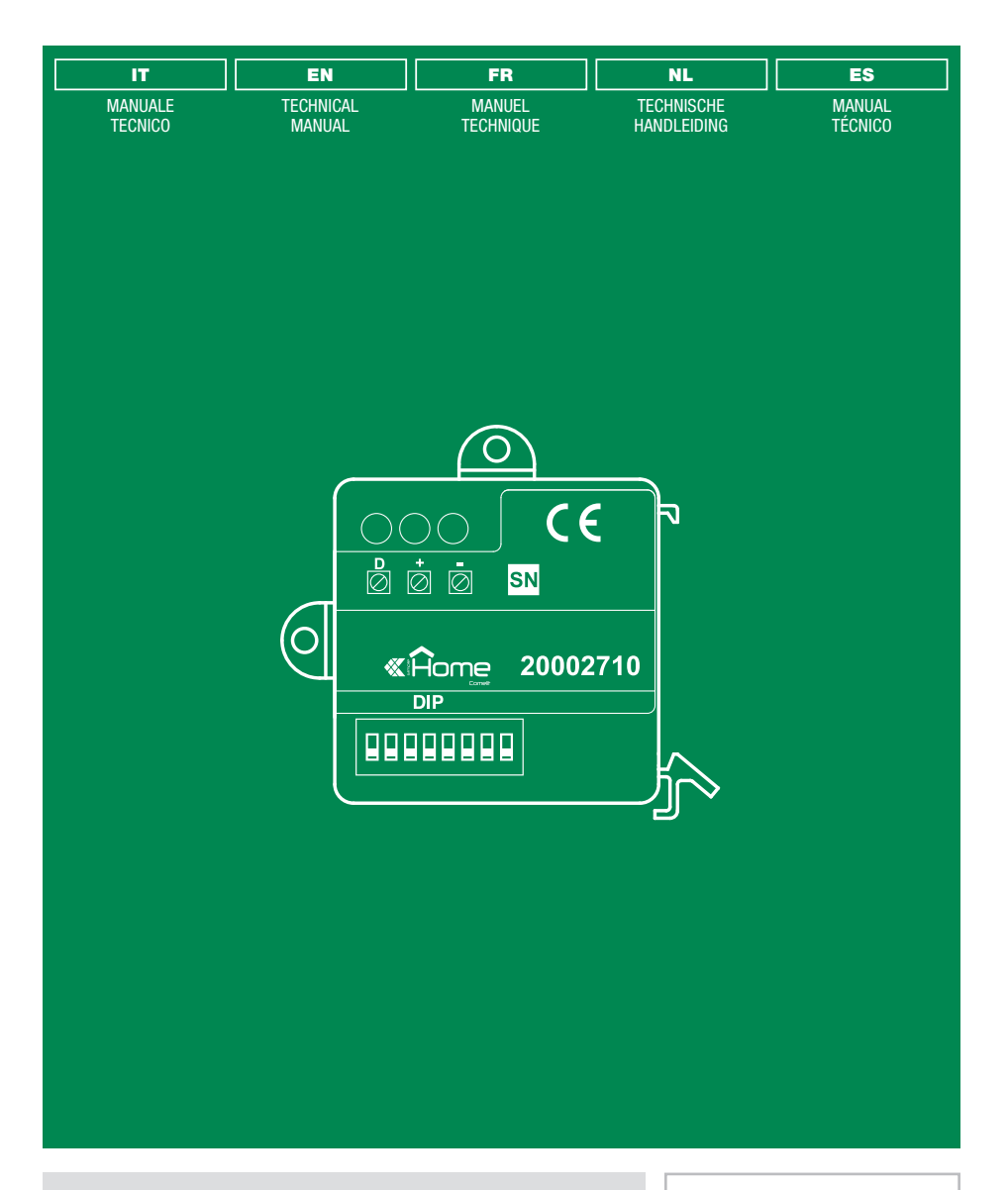

Modulo funzioni logiche - Art. 20002710 Module logic functions - Art. 20002710 Module fonctions logiques - Art. 20002710 Module logische functies - Art. 20002710 Módulo con funciones lógicas - Art. 20002710

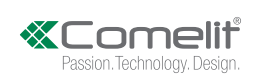

#### **Avvertenze**

- Questo prodotto Comelit è progettato e realizzato con lo scopo di essere utilizzato nella realizzazione di sistemi per la sicurezza e la domotica in edifici residenziali, commerciali, industriali e in edifici pubblici o ad uso pubblico.
- Tutte le attività connesse all'installazione dei prodotti Comelit devono essere realizzate da personale tecnicamente qualificato, seguendo attentamente le indicazioni di manuali / istruzioni dei prodotti stessi.
- Utilizzare conduttori con sezione adeguata in funzione delle distanze, rispettando le indicazioni riportate nel manuale di sistema.
- Si consiglia di non posare i conduttori per l'impianto nella stessa tubazione dove transitano i cavi di potenza (230V o superiori).
- Togliere l'alimentazione prima di effettuare qualsiasi operazione.
- Per l'utilizzo sicuro dei prodotti Comelit è necessario: seguire con attenzione le indicazioni di manuali e istruzioni; curare che l'impianto realizzato con i prodotti Comelit non sia manomesso / danneggiato.
- I prodotti Comelit non prevedono interventi di manutenzione ad eccezione delle normali operazioni di pulizia, da effettuarsi comunque secondo quanto indicato in manuali / istruzioni. Eventuali riparazioni devono essere effettuate: per i prodotti, esclusivamente da Comelit Group S.p.A., per gli impianti, da personale tecnicamente qualificato.
- Comelit Group S.p.A. non assume alcuna responsabilità per usi differenti da quello previsto e mancato rispetto di indicazioni ed avvertenze presenti in questo manuale / istruzioni. Comelit Group S.p.A. si riserva comunque il diritto di modificare in qualsiasi momento e senza preavviso quanto descritto nel presente manuale / istruzioni.

## ART. 20002710

Il modulo 20002710, collegato sull'impianto domotico Comelit permette di eseguire funzioni logiche utilizzando, come elementi della regola, gli eventi che vengono inviati dai diversi moduli su BUS domotico; permette di impostare fino a 32 regole logiche di 8 elementi ognuna, legati da operatori AND - OR.

È possibile legare i risultati delle regole logiche in un'altra regola logica sempre utilizzando gli stessi operatori.

## CARATTERISTICHE TECNICHE

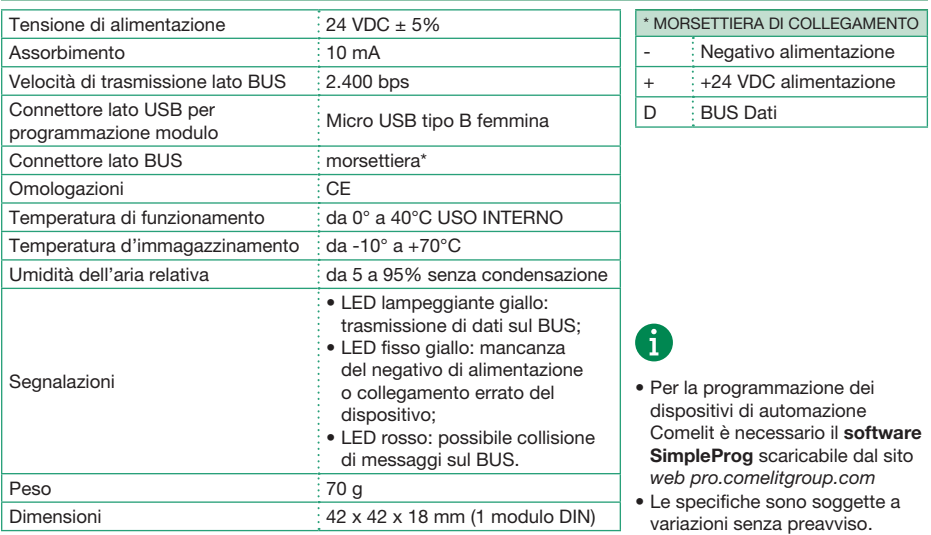

#### INDIRIZZAMENTO

L'indirizzo del modulo sul BUS domotico deve essere impostato attraverso i DIP-switch presenti sul modulo stesso; tramite la tabella a pag. 8 è possibile identificare la combinazione corrispondente all'indirizzo che si desidera impostare.

- Per fare in modo che il nuovo indirizzo venga salvato sul modulo è necessario togliere e rimettere l'alimentazione dopo aver modificato la combinazione dei DIP-switch.
- Non è possibile modificare l'indirizzo dell'art. 20002710 da SimpleProg.

## PROGRAMMAZIONE

La programmazione può essere eseguita:

- collegando il dispositivo al PC tramite micro USB che fornisce anche l'alimentazione necessaria.
- collegando il dispositivo al BUS ed inviando la programmazione sul BUS.

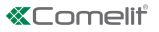

#### Warning

- This Comelit product was designed for use in the creation of security and home automation systems in residential, commercial or industrial settings and in public buildings or buildings used by the public.
- All activities connected to the installation of Comelit products must be carried out by qualified technical personnel, with careful observation of the indications provided in the manuals / instruction sheets supplied with those products.
- Use wires with a cross-section suited to the distances involved, observing the instructions provided in the system manual.
- We advise against running the system wires through the same duct as the power cables (230V or higher).
- Cut off the power supply before carrying out any maintenance procedures.
- To ensure Comelit products are used safely: carefully observe the indications provided in the manuals / instruction sheets and make sure the system created using Comelit products has not been tampered with / damaged.
- Comelit products do not require maintenance aside from routine cleaning, which should be carried out in accordance with the indications provided in the manuals / instruction sheets. Any repair work must be carried out: for the products themselves, exclusively by Comelit Group S.p.A., for systems, by qualified technical personnel.
- Comelit Group S.p.A. does not assume any responsibility for: any usage other than the intended use; non-observance of the indications and warnings contained in this manual / instruction sheet. Comelit Group S.p.A. nonetheless reserves the right to change the information provided in this manual / instruction sheet at any time and without prior notice.

#### ART. 20002710

The 20002710 module, connected to the Comelit home automation system, allows logical functions to be performed using, as elements of the rule, the events that are sent by the different modules on the home automation BUS.

The module allows the setting of up to 32 logical rules of 8 elements each, linked by AND - OR operators. It is possible to link the results of the logical rules in another logical rule, always using the same operators.

## TECHNICAL CHARACTERISTICS

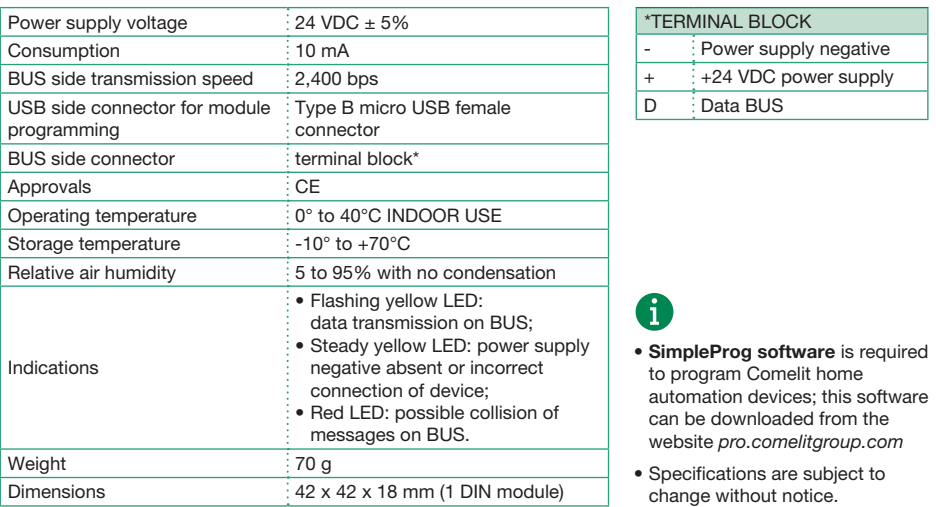

## ADDRESSING

The address of the module on the Comelit home automation BUS must be set using the DIP-switches on the module itself. The table on page 8 can be used to identify the DIP-switch settings corresponding to the address you wish to set.

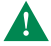

• If the DIP-switch is altered, the power supply must be cut off and reactivated for the new address to be set on the module.

• It is not possible to modify the address of art. 20002710 using SimpleProg.

#### PROGRAMMING

Programming can be carried out:

- by connecting the device to the PC using the micro USB, which also supplies the necessary power.
- by connecting the device to the BUS and sending the programming over the BUS.

#### Avertissements

- Ce produit Comelit a été conçu et réalisé pour être utilisé dans la réalisation de systèmes de sécurité et domotiques dans des bâtiments résidentiels, commerciaux, industriels et publics ou à usage public.
- Toutes les opérations liées à l'installation des produits Comelit sont réservées à des techniciens qualifiés qui devront suivre attentivement les consignes des Manuels / Instructions desdits produits.
- Utiliser des conducteurs d'une section adéquate en fonction des distances et en respectant les explications contenues dans le manuel du système.
- Il est conseillé de ne pas poser les conducteurs destinés à l'installation dans la canalisation destinée aux câbles de puissance (230 V ou plus).
- Couper l'alimentation avant d'effectuer toute opération.
- Pour utiliser les produits Comelit en toute sécurité : suivre attentivement les consignes contenues dans les Manuels / Instructions; s'assurer que l'installation réalisée avec les produits Comelit n'est pas sabotée / endommagée.
- Les produits Comelit sont sans maintenance, exception faite pour les opérations de nettoyage qui devront être effectuées selon les consignes contenues dans les Manuels / Instructions. Les réparations concernant : les produits, sont réservées exclusivement à Comelit Group S.p.A., les installations, sont réservées à des techniciens qualifiés.
- Comelit Group S.p.A. ne sera pas tenue pour responsable en cas d'utilisation contraire aux indications, de non-respect des indications et des recommandations présentes dans ce Manuel / Instructions. Comelit Group S.p.A. se réserve le droit de modifier à tout moment et sans préavis le contenu de ce Manuel / Instructions.

## ART. 20002710

Le module 20002710, connecté au système domotique Comelit, permet d'exécuter des fonctions logiques à partir des évènements envoyés par les différents modules sur le BUS domotique. Le module permet de définir jusqu'à 32 consignes logiques de 8 éléments chacune, liés par des opérateurs AND - OR.

Il est possible d'associer les résultats des consignes logiques d'une autre consigne logique en utilisant les mêmes opérateurs.

## CARACTÉRISTIQUES TECHNIQUES

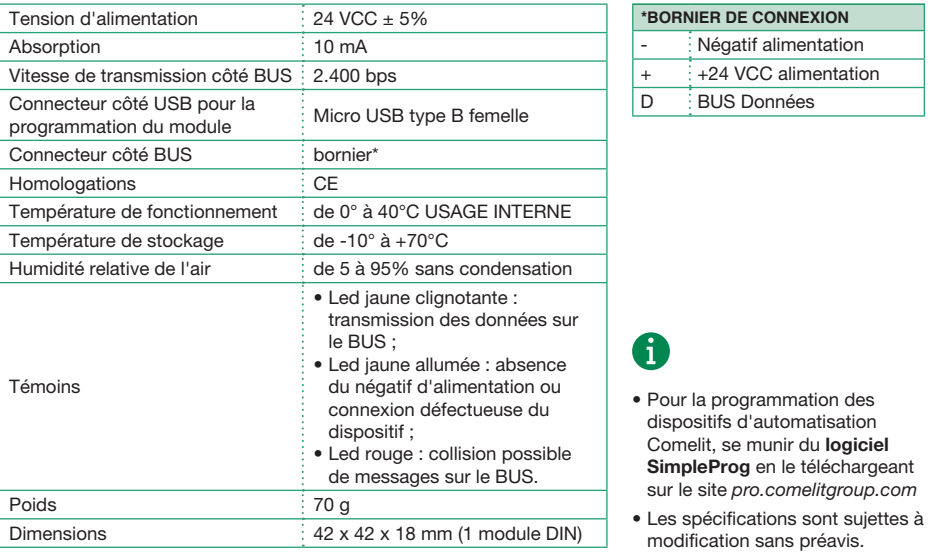

## ADRESSAGE

Définir l'adressage du module sur le bus domotique à travers le dip-switch présent sur le module. Le tableau page 8 permet d'identifier les configurations du dip-switch correspondant à l'adresse à définir.

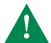

• En cas d'interaction avec le dip-switch, débrancher puis rebrancher de sorte que la nouvelle adresse soit définie sur le module.

• Il n'est pas possible de modifier l'adresse de l'art. 20002710 à partir de SimpleProg.

#### PROGRAMMATION

Procéder à la programmation :

- en branchant le dispositif sur un ordinateur à travers la prise USB qui fournit également l'alimentation nécessaire ;
- en reliant le dispositif au bus et en envoyant la programmation sur ce dernier.

FR

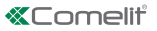

#### Waarschuwingen

- Dit product van Comelit is ontworpen en ontwikkeld om te worden gebruikt bij de realisatie van de systèmes de sécurité et domotiques In woningen, winkels, bedrijven en openbare gebouwen of in openbare ruimtes.
- Alle functies die zijn aangesloten op de installatie van de Comelit-producten moeten zijn uitgevoerd door gekwalificeerd technisch personeel, volgens de aanwijzingen in de handleiding/instructies van de betreffende producten.
- Gebruik kabels met een geschikte doorsnede, afhankelijk van de afstanden, volgens de aanwijzingen in de handleiding van de installatie.
- Het is raadzaam om de kabels voor de installatie niet in dezelfde leiding te plaatsen als die waar de vermogenskabels (230v of hoger) doorheen lopen. • Sluit de voeding af voordat u onderhoudswerkzaamheden uitvoert.
- Voor een veilig gebruik van de producten Comelit is het volgende noodzakelijk: het zorgvuldig opvolgen van de aanwijzingen in de handleiding/ instructies, ervoor zorgen dat de installatie die met de Comelit-producten is uitgevoerd niet wordt gesaboteerd / beschadigd raakt.
- De producten van Comelit hebben geen onderhoud nodig, behalve de normale reiniging, welke moet worden uitgevoerd zoals is aangegeven in de handleiding/instructies. Eventuele reparaties moeten worden uitgevoerd voor de producten, uitsluitend door Comelit Group S.p.A., voor de installatie, door gekwalificeerd technisch personeel.
- Comelit Group S.p.A. is niet verantwoordelijkheid voor andere toepassingen dan het beoogde gebruik, het niet in acht nemen van de aanwijzingen en waarschuwingen in deze handleiding/instructies. Comelit Group S.p.A. behoudt zich het recht voor om op elk moment, zonder waarschuwing vooraf, wijzigingen aan te brengen in deze handleiding/instructies.

## ART. 20002710

De module 20002710, die wordt aangesloten op het Comelit huisautomatiseringssysteem, maakt het mogelijk om logische functies uit te voeren door de gebeurtenissen, die vanaf de verschillende modules op de huisautomatisering-BUS worden verstuurd als elementen van de regel te gebruiken. De module biedt de mogelijkheid om tot 32 logische regels van elk 8 elementen in te stellen, gekoppeld door de operators AND - OR. Het is mogelijk om de resultaten van de logische regels te koppelen in een andere logische regel, waarbij steeds dezelfde operators worden gebruikt.

#### TECHNISCHE KENMERKEN

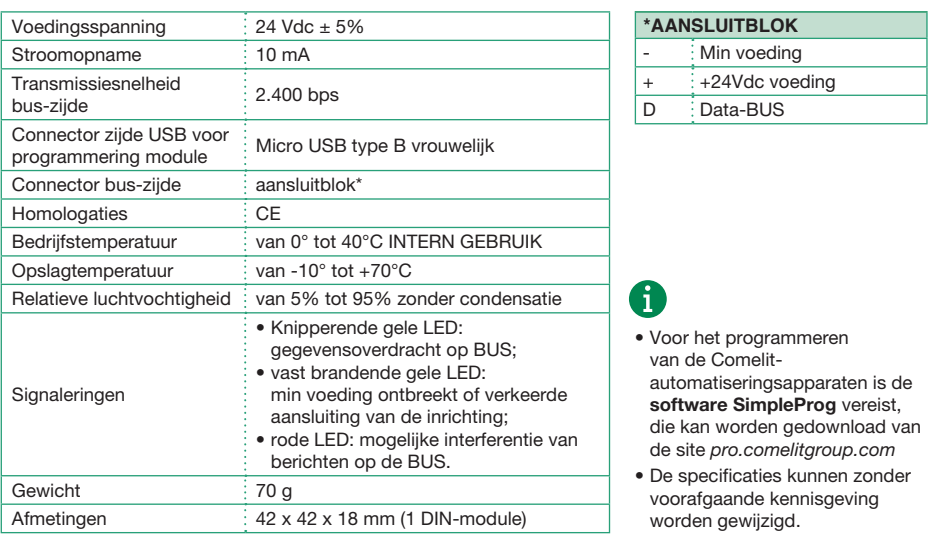

#### ADRESSERING

De adressering van de module op de huisautomatisering-BUS moet worden ingesteld via de dipswitch op de module. In de tabel op pag. 8 ziet u de instellingen van de dipswitches voor het adres dat men wil instellen.

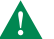

- Als u de positie van de dipswitch verandert, is het, opdat het nieuwe adres op de module kan worden ingesteld, noodzakelijk de voeding af te koppelen en weer aan te sluiten.
- Het is niet mogelijk om het adres van art. 20002710 te veranderen vanaf SimpleProg.

## PROGRAMMERING

De programmering kan worden uitgevoerd:

- door het apparaat aan te sluiten op de PC via de micro USB, die ook de noodzakelijke voeding levert.
- door het apparaat aan te sluiten op de BUS en de programmering over de BUS te versturen.

NL

#### **Advertencias**

- Este producto Comelit ha sido diseñado y realizado para usarse en sistemas de seguridad y domótica tanto en edificios residenciales, comerciales e industriales como en edificios públicos o de uso público.
- Todos los productos Comelit deben ser instalados por personal técnicamente cualificado, siguiendo con atención las indicaciones de los manuales / las instrucciones proporcionados con cada producto.
- Utilizar conductores de sección adecuada teniendo en cuenta las distancias y respetando las instrucciones del manual de sistema.
- Se aconseja no colocar los conductores de la instalación en el mismo conducto eléctrico por donde pasan los cables de potencia (230 V o superiores).
- Antes de efectuar cualquier operación hay que cortar la alimentación.
- Para el uso seguro de los productos Comelit, es necesario seguir con atención las indicaciones de los manuales / las instrucciones e garantizar que la instalación realizada con los productos Comelit no pueda ser manipulada ni dañada.
- Los productos Comelit no prevén intervenciones de mantenimiento, salvo las normales operaciones de limpieza, que se deben efectuar siempre según lo indicado en los manuales / las instrucciones. Las reparaciones deben ser efectuadas: exclusivamente por Comelit Group S.p.A. cuando afecten a productos, por personal técnicamente cualificado cuando afecten a instalaciones.
- Comelit Group S.p.A. quedará libre de cualquier responsabilidad en caso de usos diferentes a los previstos e incumplimiento de las indicaciones y advertencias proporcionadas en el manual / las instrucciones. Comelit Group S.p.A. se reserva siempre el derecho de modificar en cualquier momento y sin preaviso el manual / las instrucciones.

#### ART. 20002710

El módulo art. 20002710, conectado a la instalación domótica Comelit, permite ejecutar funciones lógicas utilizando, como elementos de la regla, los eventos que envían los diferentes módulos por el bus domótico Comelit. El módulo permite configurar hasta 32 reglas lógicas de 8 elementos cada una, relacionadas con los operadores AND-OR. Es posible relacionar los resultados de las reglas lógicas con otra regla lógica, utilizando también los mismos operadores.

#### CARACTERÍSTICAS TÉCNICAS

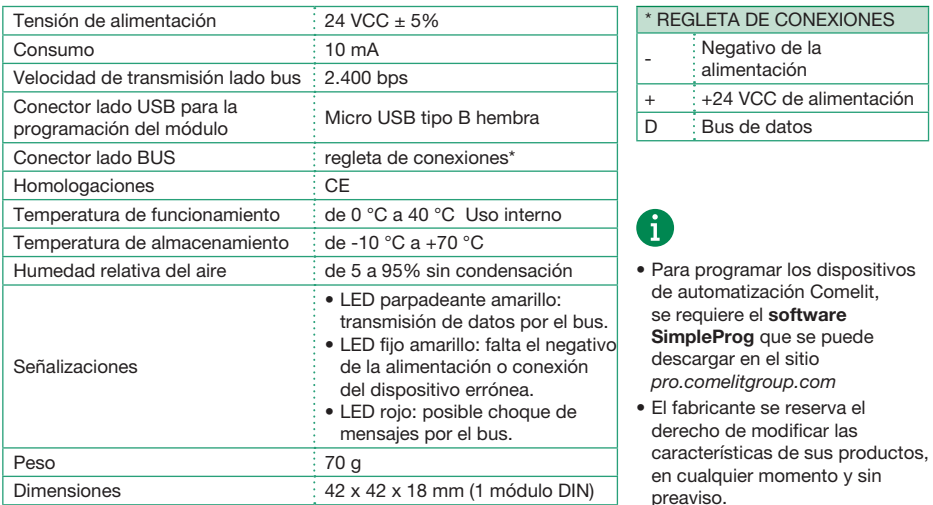

#### DIRECCIONAMIENTO

El direccionamiento del módulo en el bus domótico se debe configurar mediante los DIP switches presentes en el módulo. En la tabla de la página 8 se indica cómo configurar los DIP switches en función de la dirección deseada.

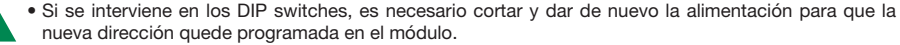

• No es posible modificar la dirección del art. 20002710 de SimpleProg.

#### PROGRAMACIÓN

La programación se puede efectuar:

- conectando el dispositivo al PC mediante un micro USB, que también proporciona la alimentación necesaria.
- conectando el dispositivo al bus y enviando la programación por este.
- Montaggio su barra DIN
- DIN rail mounted
- Montage sur rail DIN
- Montage op DIN-rail
- Montaje con guía DIN

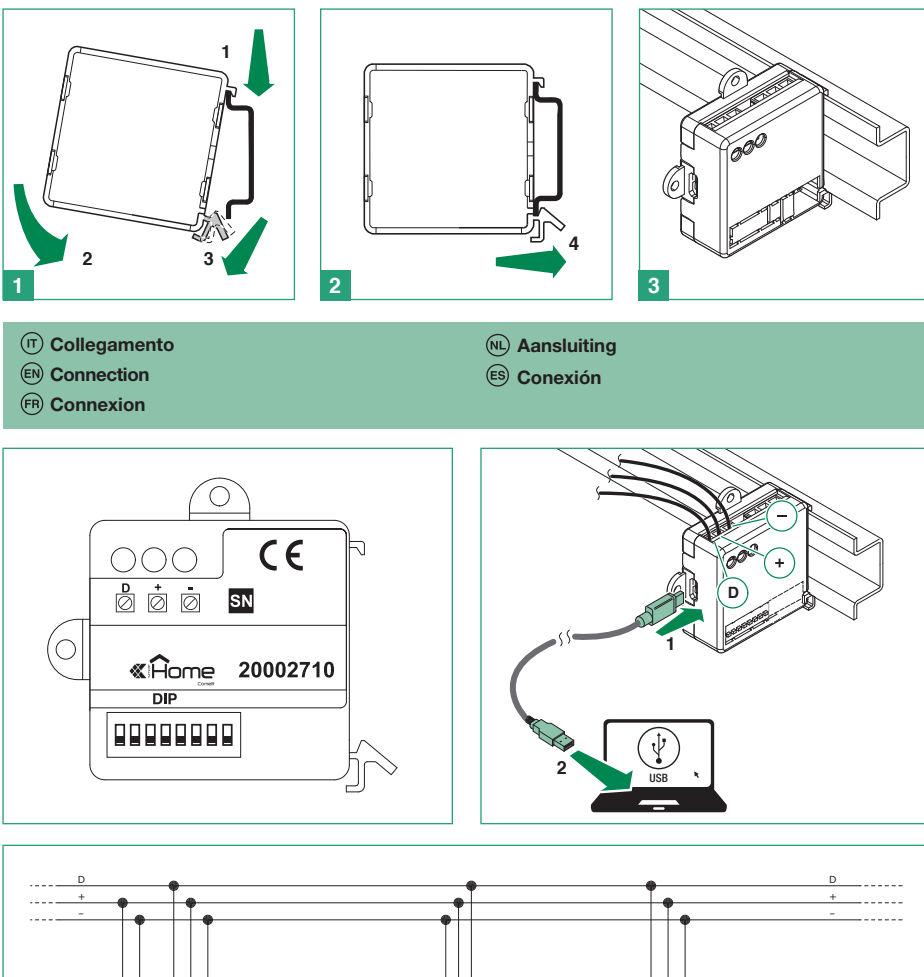

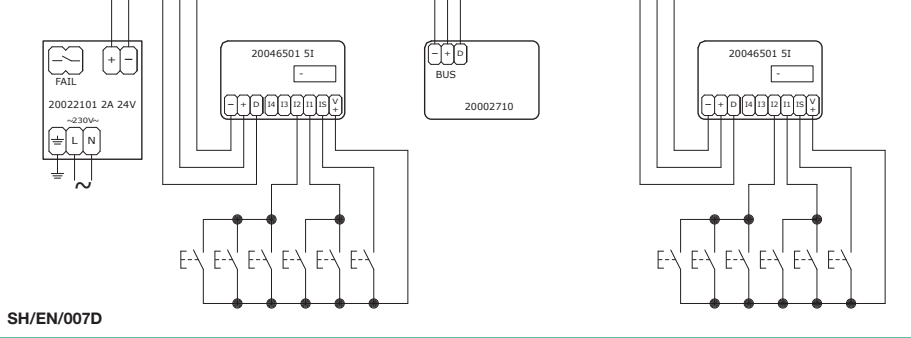

- $<sup>(</sup>$ Indirizzamento del modulo</sup>
- <sup>(EN</sup>) Module addressing

Adressage du module

## Adressering van de modules

Direccionamiento del módulo

## Cod. DIP-switch ON

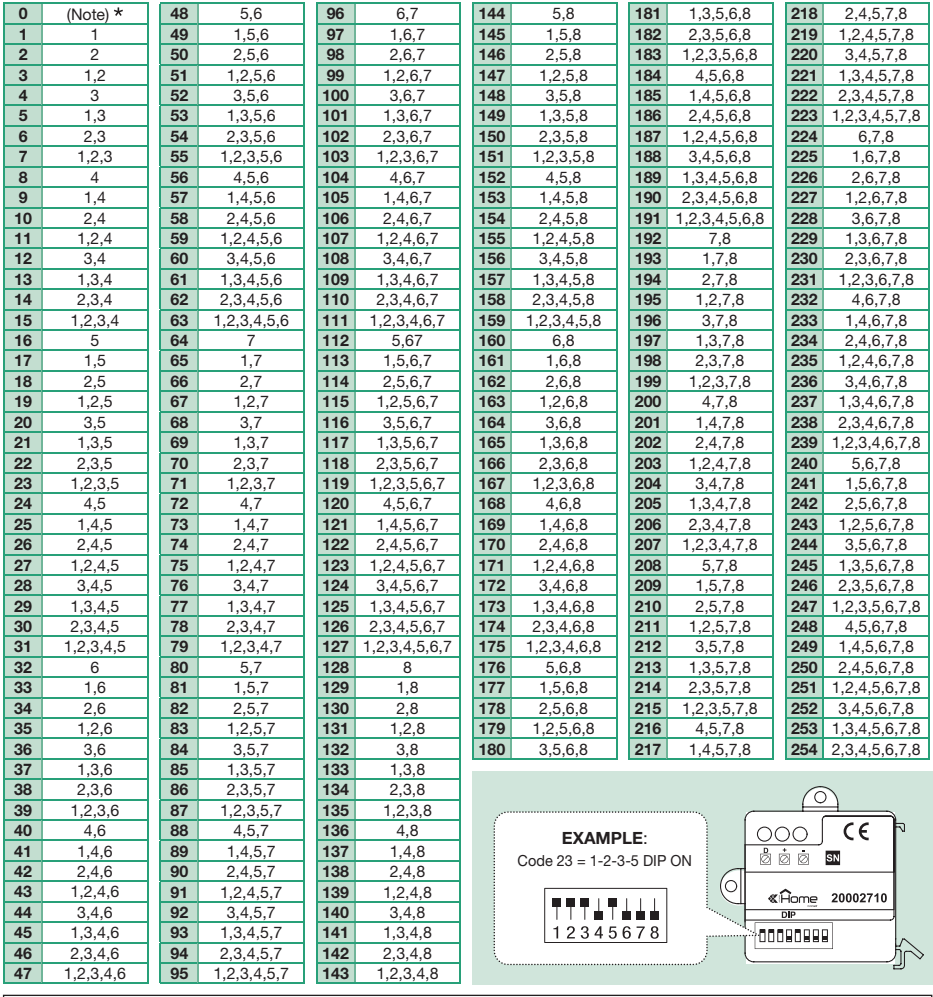

Riservato ad uso interno Alleen voor intern gebruik

 $\overline{R}$  Reserved for internal use  $\overline{R}$  Reservado para uso interno

Réservé à l'usage interne

# CERTIFIED MANAGEMENT SYSTEMS 2ª edizione 06/2020

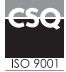

 $\star$ 

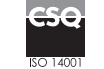

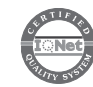

www.comelitgroup.com Via Don Arrigoni, 5 - 24020 Rovetta (BG) - Italy cod. 2G40002553

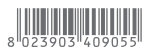